# **TD10 : Liste chaînée**

 $\mathbf{p}$ 

On supposera dans tout ce TD que les listes sont simplement chaînées non circulaires.

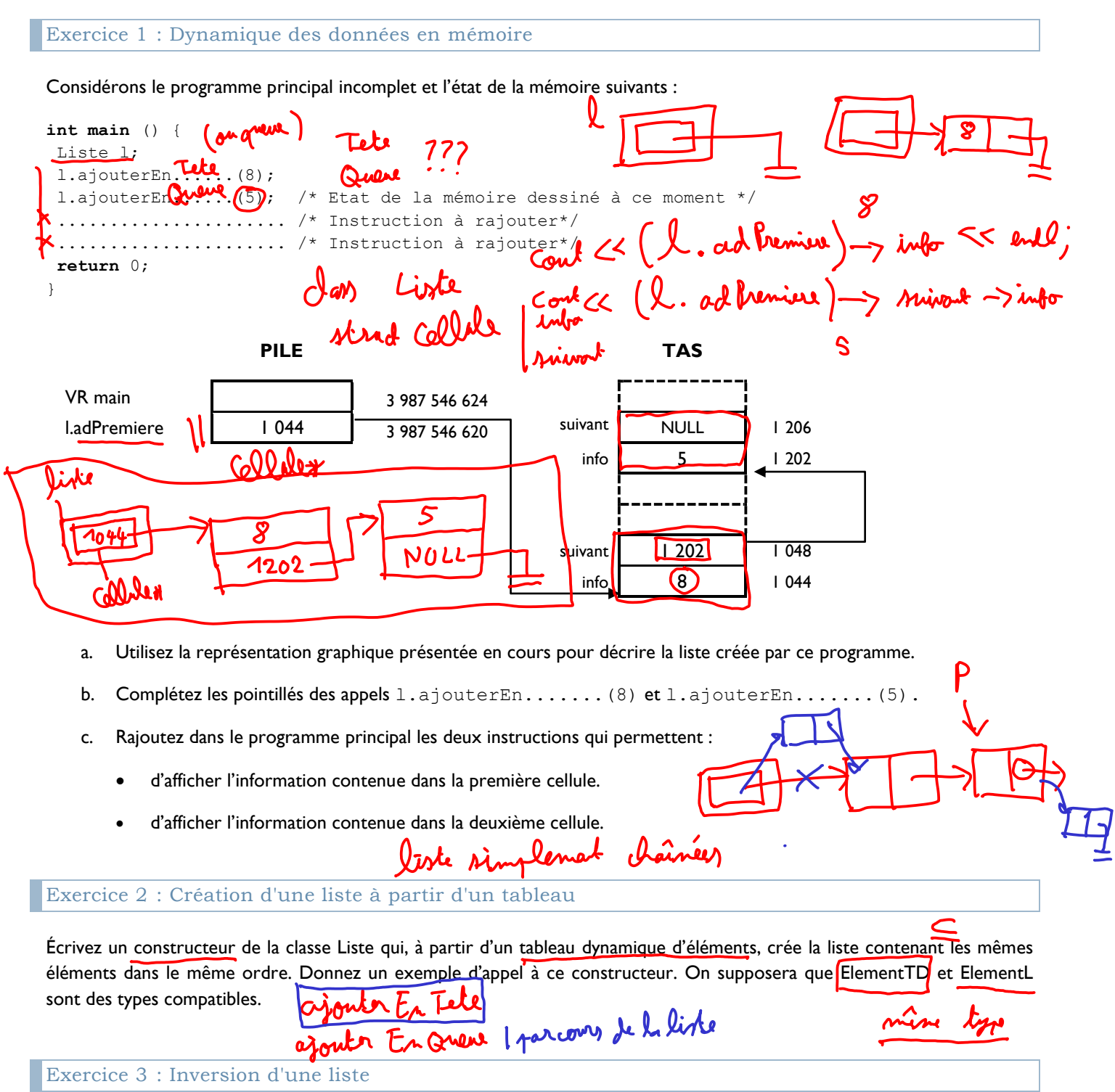

Ecrire en C++ une procédure globale qui inverse l'ordre des éléments d'une liste chaînée passée en paramètre, sans faire de delete ni de new.

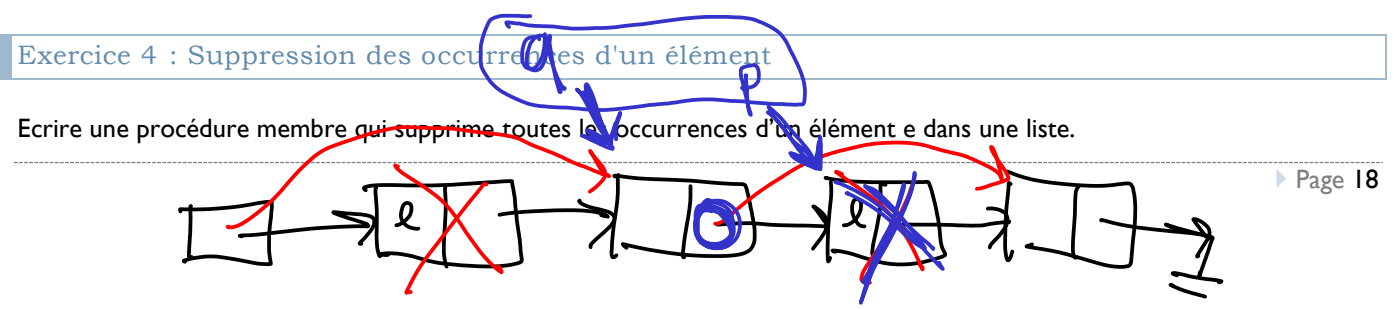

## TD10 : Liste chaînée

 $\left| \cdot \right|$ 

On supposera dans tout ce TD que les listes sont simplement chaînées non circulaires.

```
Exercice 1 : Dynamique des données en mémoire
```
Considérons le programme principal incomplet et l'état de la mémoire suivants :

```
int main () { 
  Liste l; 
  l.ajouterEn......(8); 
  l.ajouterEn......(5); /* Etat de la mémoire dessiné à ce moment */ 
  ...................... /* Instruction à rajouter*/ 
  ...................... /* Instruction à rajouter*/ 
 return 0; 
}
```

```
PILE TAS
VR main 2 3 987 546 624
l.adPremiere | 1 044 3 987 546 620 suivant NULL 1 206
                              info 5 1 202
                            suivant | 1 202 | 1 048
                              info 8 1 044
```
a. Utilisez la représentation graphique présentée en cours pour décrire la liste créée par ce programme.

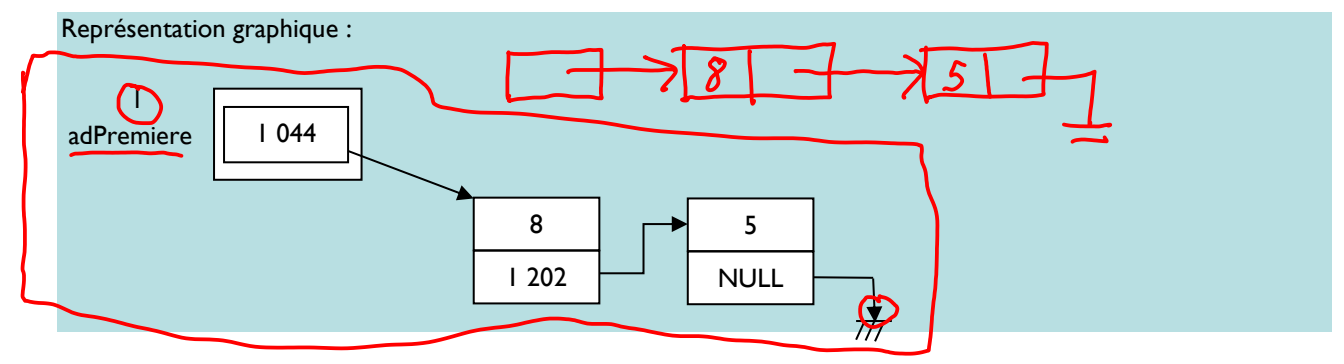

b. Complétez les pointillés des appels l.ajouterEn.......(8) et l.ajouterEn.......(5).

l.ajouterEnQueue(8) // ou Tete l.ajouterEnQueue(5)

- c. Rajoutez dans le programme principal les deux instructions qui permettent :
	- d'afficher l'information contenue dans la première cellule.
	- d'afficher l'information contenue dans la deuxième cellule.

```
cout << (l.adPremiere)->info << endl; 
cout << (l.adPremiere)->suivant->info << endl;
```
( adhemion ) -> suivant -> suivant -> info

### Exercice 2 : Création d'une liste à partir d'un tableau

 $\mathbf{b}$ 

Écrivez un constructeur de la classe Liste qui, à partir d'un tableau dynamique d'éléments, crée la liste contenant les mêmes éléments dans le même ordre. Donnez un exemple d'appel à ce constructeur. On supposera que ElementTD et ElementL sont des types compatibles.

Dans le fichier Liste.h : Liste (const TableauDynamique & tab);  $\overline{Y}$ Dans le fichier Liste.cpp : Ted Liste:: Liste (const TableauDynamique & tab) { Cellule \* cel; adPremiere = NULL; derrine à la pennie for (int i=tab.taille utilisee-1; i>=0; i--) cel = new Cellule;  $|cell-\rangle$ info = tab.valéurIemeElement(i);  $//$  affectation  $(ok$ otar types cel->suivant = adPremiere; // suivant pointe sur l'ancien élément adPremiere  $\frac{1}{2}$  cel; // mise à jour de leiement de tête  $\rightarrow$ }

Remarque : insérer un élément en tête de liste coûte 1 new, 3 affectations de pointeurs, et 1 affectation d'élément. Ainsi, le coût d'un ajout en tête est O(1). Donc le coût total de la création de liste est O(n).

Exemple de programme principal, dans le cas où les types ElementTD et ElementL correspondent au type double :

```
#include "TableauDynamique.h" 
#include "Liste.h" 
int main () { 
 TableauDynamique tab; 
 tab.ajouterElement(1.0); 
 ... // autres ajouts 
 Liste l (tab); 
   l.afficher(); 
   return 0; 
}
```
### Exercice 3 : Inversion d'une liste

Ecrire en C++ une procédure globale qui inverse l'ordre des éléments d'une liste chaînée passée en paramètre, sans faire de delete ni de new.

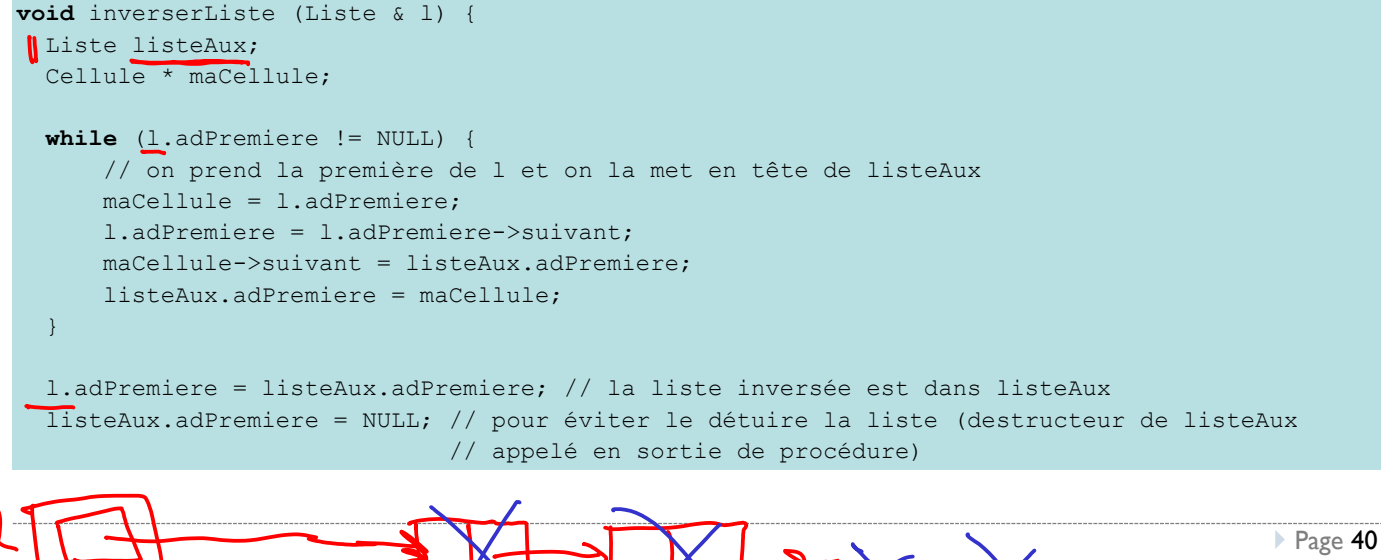

On veut  $\mathcal{R}$ liste doné Congr<br>Congr On ne veut pas créer macallele liste donne  $\mathbf{\hat{L}}$  $\overline{g}$  $\overline{5}$  $4$ Vari

#### Exercice 4 : Suppression des occurrences d'un élément

 $\overline{\mathbb{R}}$ 

Ecrire une procédure membre qui supprime toutes les occurrences d'un élément e dans une liste.

L'élément e peut apparaître plusieurs fois de suite et aussi en tête de liste. Pour ne pas faire trop de cas particuliers, on ne va traiter qu'à la fin le cas où e apparaît en tête.

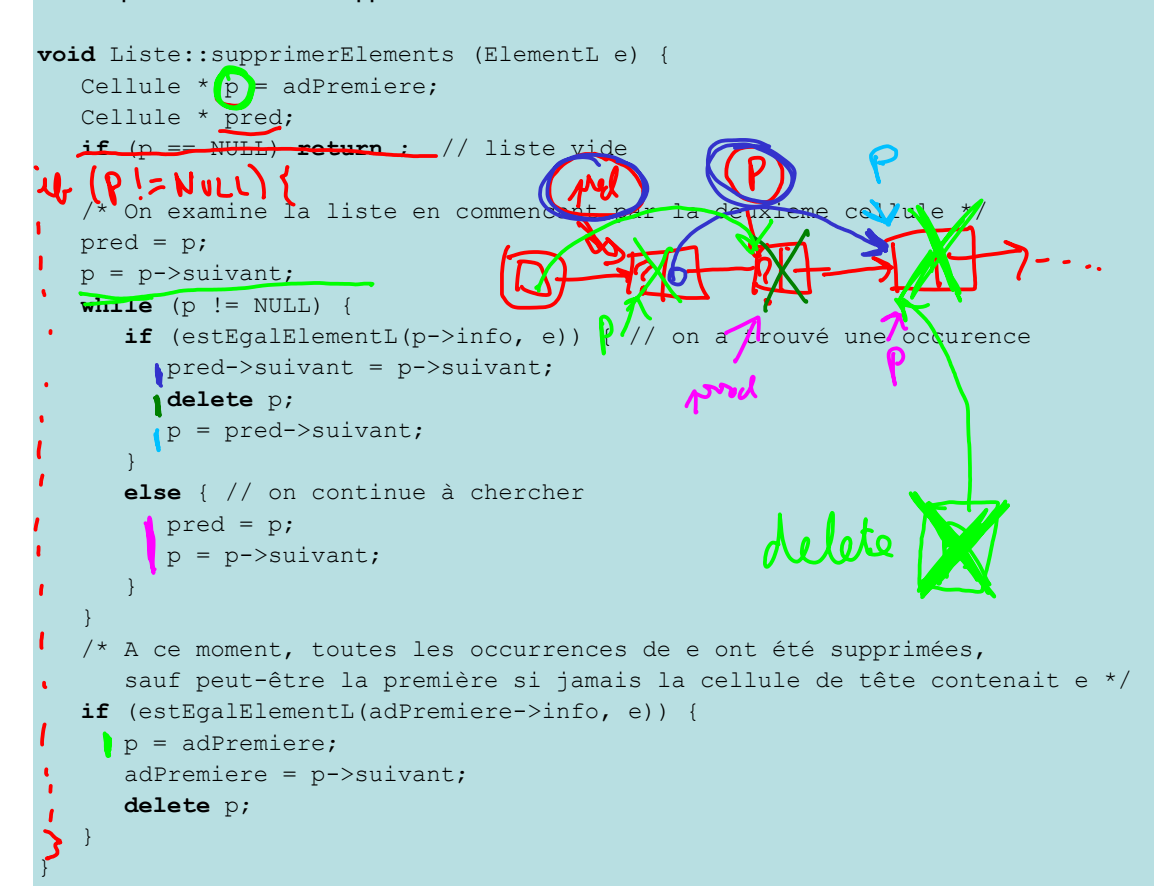